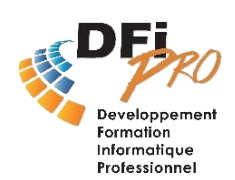

# MS PROJECT **Initiation à la GESTION DE PROJETS**

## OBJECTIF :

- Comprendre les **éléments de base** constituant un projet.
- **Maîtriser les fonctions Principales** du logiciel.
- Bien **gérer** et **suivre son projet**.

## PROGRAMME

• **Création / Initialisation d'un projet**

• Dates du projet (jours de congés, semaine, heure • Calendrier des ressources (Jours de congés, Création tâches et ressources de travail) semaine, heure de travail)

• **Planification du projet**

Planification par la durée Saisie des tâches, Chevauchement des tâches Gestion du temps (Avancer ou retarder)

**Durée :**  $\frac{1}{2}$  2 jours

**Public et Niveau requis :**  - Utilisateurs débutant avec MS Project souhaitant acquérir de bonnes bases

#### **Méthode pédagogique :**

-Réalisation d'exercices après chaque partie théorique.

-Libre parcours : chacun s'exerce individuellement sur les thèmes correspondant à ses objectifs.

**Post-formation :**  -Évaluation stagiaire

-Assistance post-formation

Imposer des contraintes (Commencer ou terminer à une date précise) Optimisation de la durée du projet /Fin (échéance) du projet Réduction de la durée : Commencer les tâches en même temps, Commencer à la moitié de la précédente

### • **Planification des ressources**

Affectation des ressources Travail, consommable, coûts Affectation uniforme sur toute la durée Affectation non uniforme sur la durée Capacité fixe, durée fixe, travail fixe, piloté par l'effort… Vérifier si vous avez assez de personnel pour réaliser le projet. Analyse de la surcharge d'une ressource

#### • **Audit des ressources**

Audit global Auditer une ressource Audit automatique par inspecteur de tâche Audit manuel (taper les heures dans le calendrier)

### • **Suivi et mise a jour du projet**

Planification initiale (image initiale, planning de référence) Définir la date de mise à jour du projet (définir date d'état) Mise à jour par la durée Mise à jour manuelle (tâches par tâches) Mise à jour automatique (plusieurs tâches)